# **Allgemeines**

Zur Verwaltung von Microsoft basierenden Dateisystemen (SMB) gibt es das Modul NSFS. Dieses Modul verfügt über alle wesentlichen Funktionen um die Microsoft Datei- und Freigabe-Funktionen in eine Operations Manager Lösung zu nutzen. Das NSFS-Modul ist Bestandteil der OM-Basisinstallation und bedarf keiner zusätzlichen Lizenzierung.

### **Voraussetzungen**

Für den Einsatz des NSFS Moduls ist keine zusätzliche Komponente auf den beteiligten Dispatcher-Servern des Operations Manager zu installieren.

# **Funktionen**

Die folgenden Elementar-Operationen sind Bestandteil des Moduls:

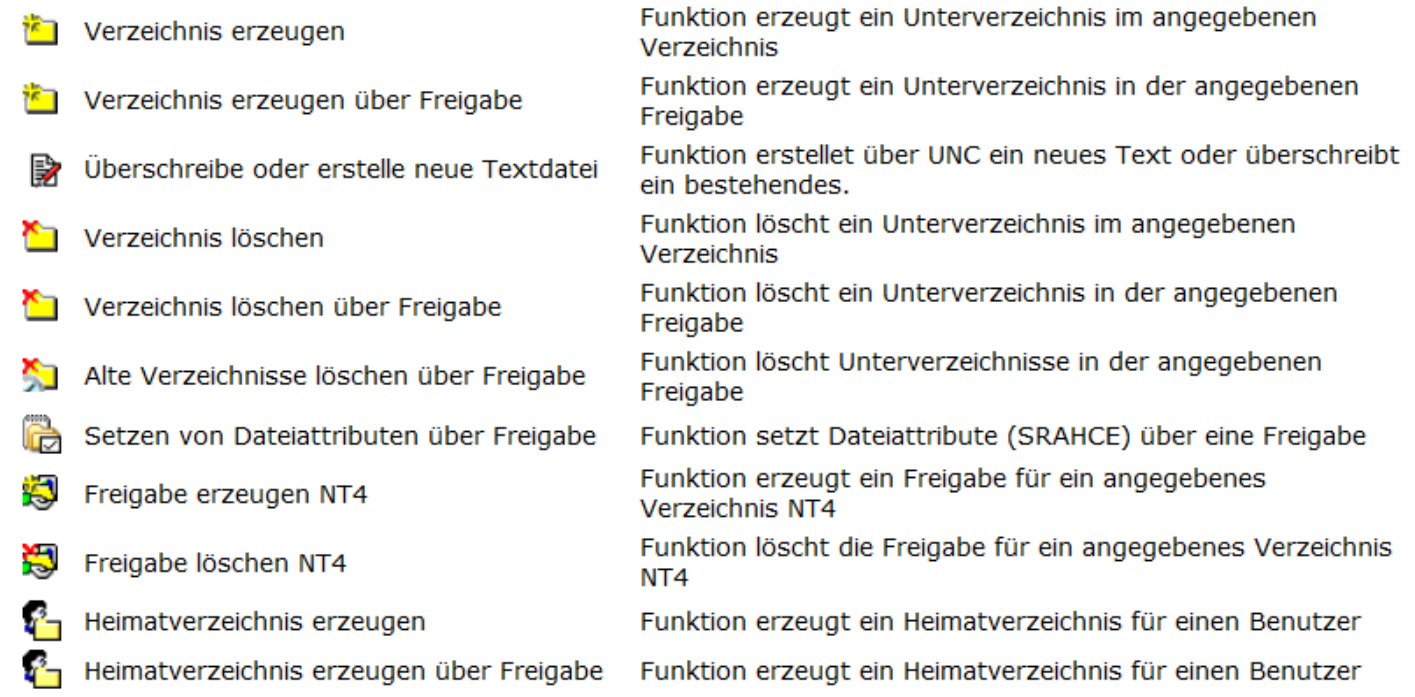

## Inbetriebnahme des NSFS Moduls

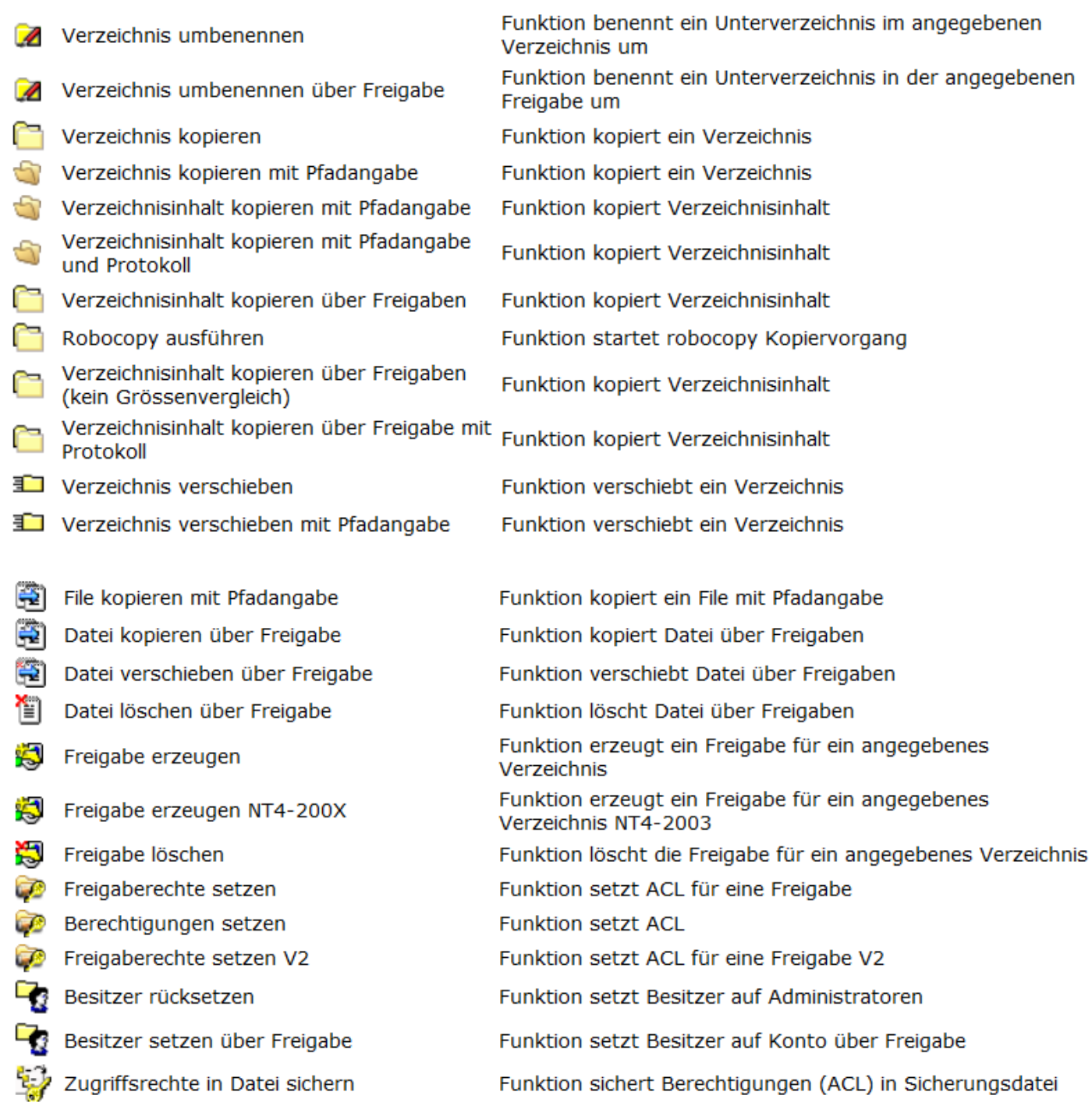

#### Inbetriebnahme des NSFS Moduls

- Funktion stellt Berechtigungen (ACL) aus Sicherungsdatei 비 Zugriffsrechte aus Datei wiederherstellen wieder her ₽ Rechte setzen mit CACLS ₽ Rechte setzen mit CACLS NT4 ₽ Rechte setzen Share mit CACLS ₽ Rechte setzen Share mit XCACLS Þ Rechte CACLS mit Vorlage Erzeugt Backup Datei mit Dateisystem-뉯 Rechten Zugriff erzwingen Гø E B Zugriff erzwingen über Freigabe 眕 Zeile zu Textdatei dazu B Ersetzt Zeichen in einer Textdatei ۵ Zip Archiv erzeugen ZIP Archiv entpacken Entfernt Dateien aus ZIP-Datei b, Generiert pdf-Datei aus Textdatei Generiert pdf-Datei aus HTML-Datei 면 Dateien aus Baum kopieren Kürzt Dateinamen Analysiere Laufwerk oder Ordner Verzeichnis erzeugen NT4 Heimatverzeichnis erzeugen NT4 a- $\overline{\mathscr{U}}$ Verzeichnis umbenennen NT4 Modul-Funktion: Existiert Ordner E. Modul-Funktion: Existiert Datei Modul-Funktion: Ordner leer ∞ Ø Modul-Funktion: Existiert Freigabe œ Modul-Funktion: Ordnerberechtigungen Modul-Funktion: Objekt für SID ie.41 ਤਿਵ Geöffnete Datei schließen Mehrere geöffnete Dateien über Freigabe 头 schließen  $\approx$ Mehrere geöffnete Dateien schließen
	- Modul-Funktion: Liste der geöffneten **fol** Dateien

Die Funktion setzt Dateisystemrechte Die Funktion setzt Dateisystemrechte NT4 Die Funktion setzt Dateisystemrechte Die Funktion setzt Dateisystemrechte Die Funktion setzt Dateisystemrechte Erzeugt Backup Datei mit Dateisystem-Rechten (xls-Format) (Rechte als Backup-Operator notwendig!)

- (Rechte als Backup-Operator notwendig!)
- Zeile zu Textdatei dazu
- Ersetzt Zeichen in einer Textdatei
- Funktion packt Dateien in Archiv
- Funktion entpackt Dateien aus Archiv

Funktion entfernt Dateien aus ZIP-Datei Generiert pdf-Datei aus Textdatei Generiert pdf-Datei aus HTML-Datei Funktion kopiert Dateien aus Verzeichnisstruktur Kürzt lange Dateinamen Finde alle Dateien über Maske z.B. \*.MP3 Funktion erzeugt ein Unterverzeichnis im angegebenen Verzeichnis Funktion erzeugt ein Heimatverzeichnis für einen Benutzer Funktion benennt ein Unterverzeichnis im angegebenen Verzeichnis um Funktion prüft ob Ordner existiert Funktion prüft ob Datei existiert Funktion prüft Dateien/Ordner Funktion prüft Freigabe

Funktion liest Ordnerberechtigungen Ermittelt Vollkonto für SID für Host Schließt geöffnete Datei auf Server Schließt geöffnete Dateien auf Server Schließt geöffnete Dateien auf Server Liefert Liste aller geöffneten Dateien

# **Einrichtung**

Das NSFS-Modul ist Bestandteil der OM-Basisinstallation.

Das Microsoft DFS (Distributed File System) ist nicht Bestandteil des NSFS-Modules. Für die Nutzung wird das Operations Manager NSDFS-Module benötigt.

Soll der Aufruf von diruse.exe, welcher die Speicherbelegung eines Verzeichnisses misst und in die HDB synchronisiert, verhindert werden, muss im OMHome unter Datenbank à Daten à Bearbeiten die Klasse Folder' ausgewählt werden. Wird anschließend für ein Folderobjekt in das Attribut 'FolderSize' der Wert,

'-1' eingetragen und die Eingabe mit einem Klick auf (Wert für ausgewähltes Attribut in alle Objekte, die dem Suchkriterium entsprechen, speichern) abgespeichert, wird der Aufruf von diruse.exe global unterbunden.

### **Besonderheiten von Elementaroperationen**

#### **Berechtigungen setzen (Funktion setzt ACL)**

Die Funktion hat folgende Pflicht-Parameter:

*Hostname*= Server, auf dem der Prozess gestartet werden soll.

*ACLParameter*= Parameter für SetACLV2.exe (SetACLV2.exe -help)

Beispiel :

Der Gruppe **Domain\GRP** auf das Verzeichnis\\Server\Share\Dir vollen Zugriff gewähren.

#### *Hostname*=

OM-Dispatcher-Server (+Service läuft im Kontext eines Domänen-User)

#### *ACLParameter*=

-on "\\Server\Share\Dir" -ot file -actn ace -ace n:**Domain\GRP**;p:full;w:dacl;m:grant

-> dieser Aufruf funktioniert nur dann, wenn im Parameter '*Hostname*' ein OM-Dispatcher Server eingetragen ist und der OM-Prozess in einem Domänen-Kontext läuft.

### Einrichtung 4

Grund: Der Prozess muss zum Auflösen des 'FullAccount' (**Domain\GRP**) in dessen SID einen Domänen-Controller (DC) kontaktieren. In den meisten Fällen muss hierfür eine Authentifizierung am DC erfolgen.

Lösung : Die SID der Gruppe (mit ;s:y;) im *ACLParameter* verwenden.

Beispiel:

*Hostname*=

Server auf dem die Dateistruktur ist. (= Serverim ACLParameter)

*ACLParameter*=

-on "\\Server\Share\Dir" -ot file -actn ace -ace n:**S-1-5-21-xxxxx**;p:full;**s:y**;w:dacl;m:grant

oder mit lokalem Pfad

-on "Partion:\Dir\Dir" -ot file -actn ace -ace n:**S-1-5-21-xxxxx**;p:full;**s:y**;w:dacl;m:grant

Bei diesem Aufruf erfolgt kein Zugriff auf einen Domänen-Controller.